# THE REDICAL SCIENCES DIVISION

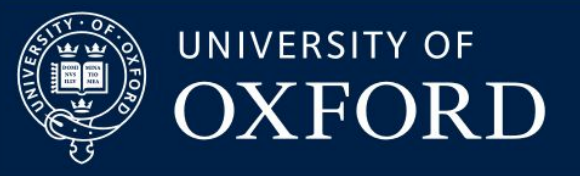

# **Implementing OpenSpecimen – The University of Oxford Experience**

**OSCON22, St Louis September 2022**

## WEDICAL SCIENCES DIVISION

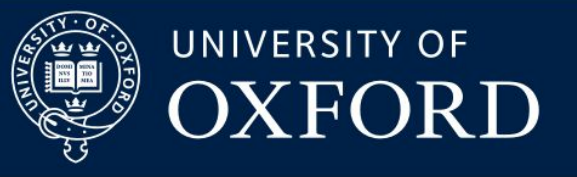

## **Background**

- Regulation Human Tissue Act 2004, Research Ethics Committee Approval
- University HTA licence, overseen by Human Tissue Governance Team
- MSD 16 departments, many research centres, groups and units
- Wide range of individual solutions at department or group level
	- Off-the-shelf Sample Management Systems
	- 'Home-built' solutions
	- MS Excel spreadsheets
- Creates many issues
	- Lack of overview of licenced activity reporting complex and time-consuming
	- Risks of HTA non-compliance through inaccurate record-keeping
	- Lack of scalability problems in maintaining accuracy of large and fluid datasets
	- Patchy levels of support often reliant on key individuals with specific local knowledge and understanding
	- Old systems now out of support, or no longer compatible with modern IT infrastructure

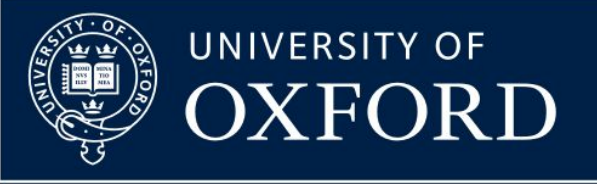

## **Advantages of adopting a centralised system**

- Consistent approach to maintaining information necessary to demonstrate compliance with HTA statutory obligations
- Ensures system is managed in line with information governance best-practice including patching, updates and maintenance, security, back-up
- Comprehensive role-based security allowing granular control of access to view and act on data appropriate to the user's operational activities.
- High level overview of all regulated activity under HTA Licence 12217
- Minimises duplication of effort and resource in supporting multiple disparate systems
- Allows sharing of expertise and resource in addressing common questions and issues.
- Worldwide user base with active user community

# THE REDICAL SCIENCES DIVISION

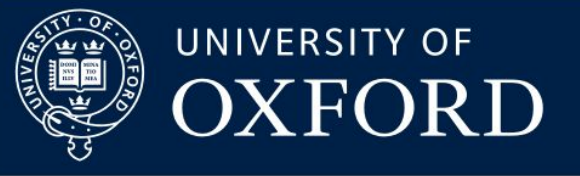

#### **Implementing OpenSpecimen**

- HTG and MSDIT seek a biospecimen management system, funded centrally at division level, to reduce risk
- OpenSpecimen selected following consultation and tender and order placed in mid to late 2019
- Funding also obtained for IT specialist to lead OS implementation, commencing in-post in May 2020 for two years
- OpenSpecimen instance implemented as 'production' webserver and database servers, and a separate 'test' server, running on MSDIT virtual machines
- OpenSpecimen implementation overseen by an OpenSpecimen Implementation Steering Group, with user involvement from an OpenSpecimen Implementation Working group

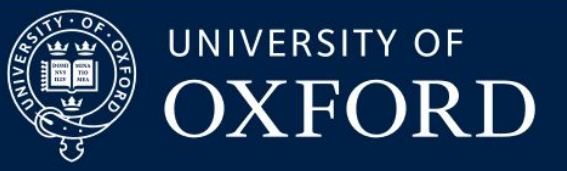

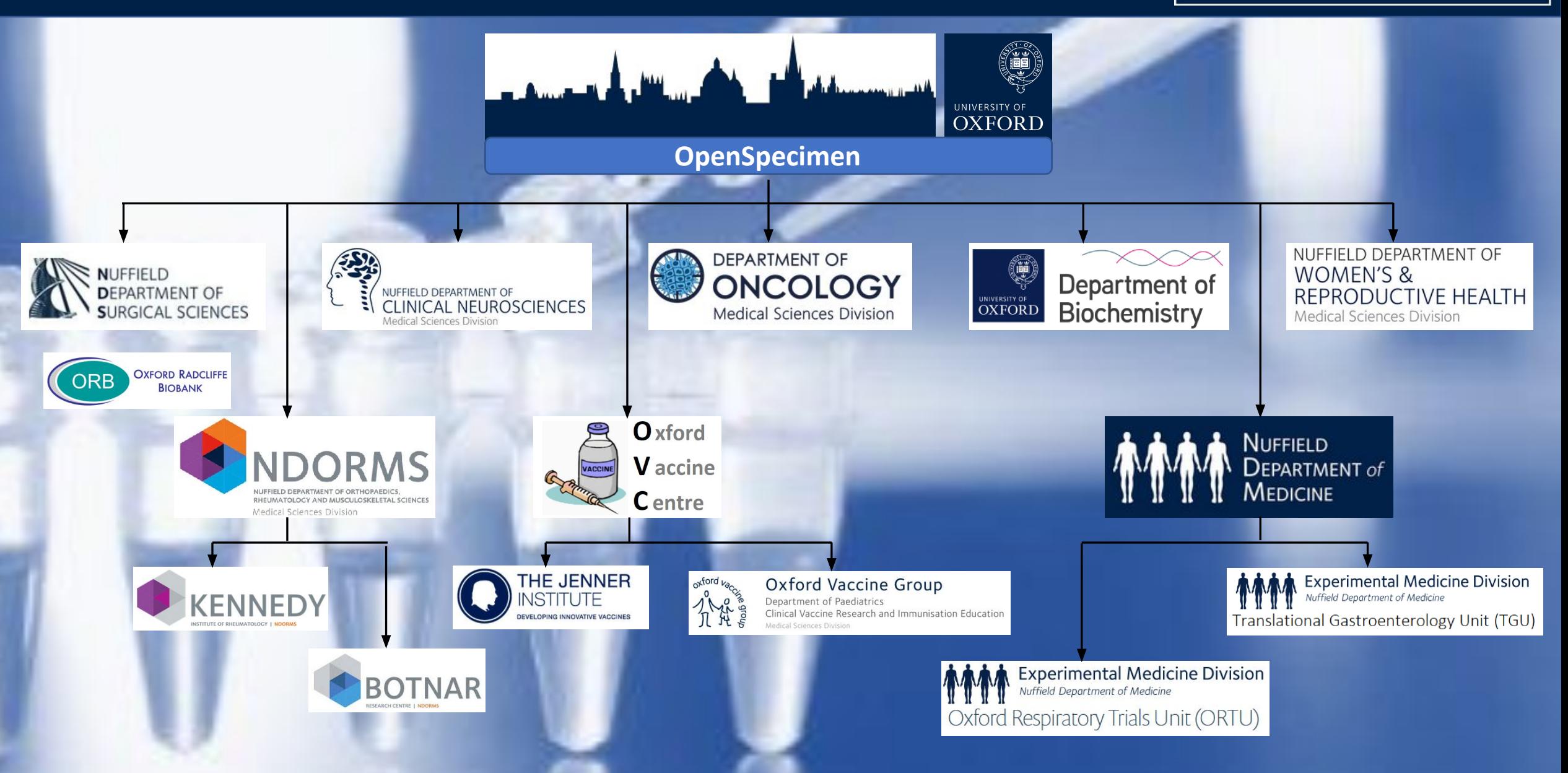

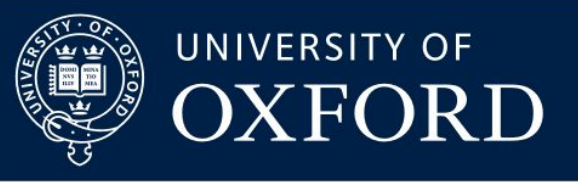

## **Implemention timeline**

- Initial Scoping of relevant collections 15 groups/collections
- Establish OpenSpecimen Platform Infrastructure MSDIT VMs
- OS Implementation Working Group MS Teams group established
- Installation of OpenSpecimen 'Test' and 'Production' systems
- OS system level configuration Institutes & standing data
- Appraise OpenSpecimen consent management options
- Attempted recruitment Onboarding Manager Dec 20 & Feb 21
- OS user authentication integrated with local eDirectory
- OpenSpecimen system backup operational

**Oct 20 Nov 20 Oct 20 Feb 21 Dec 20 Feb 21 Unsuccessf May 21 ul May 21**

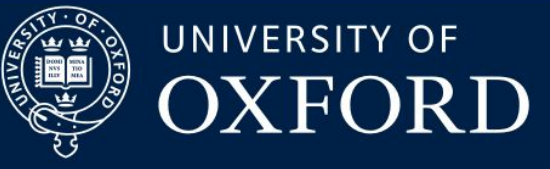

#### **TGU GI Cohort Participant List**

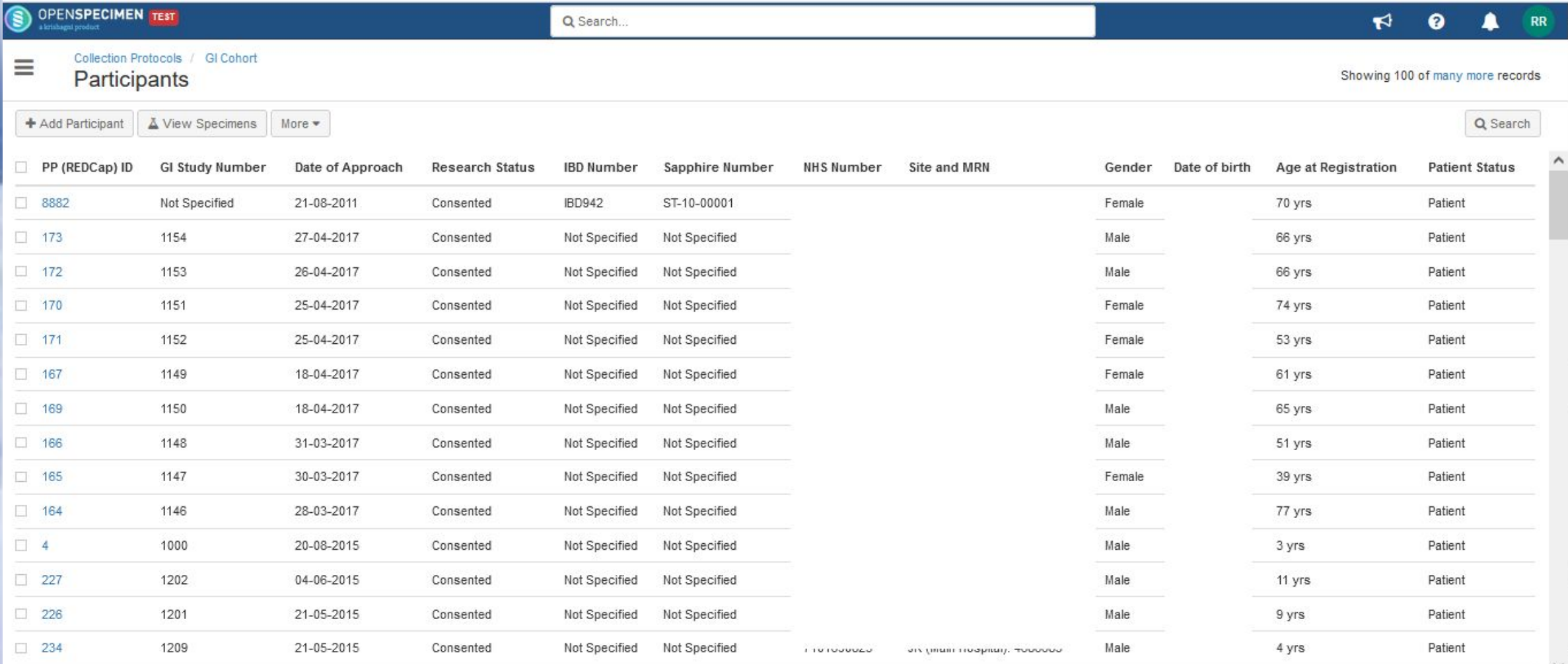

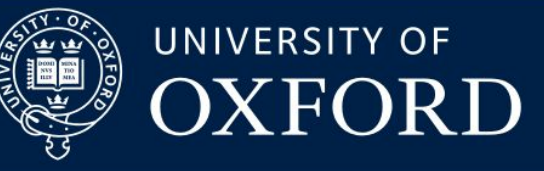

#### **NDORMS Experience**

#### **Observations**

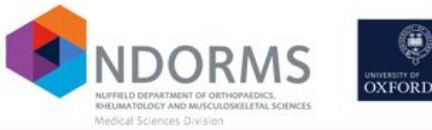

#### KIR.F17.S2R4Bin2BagE O

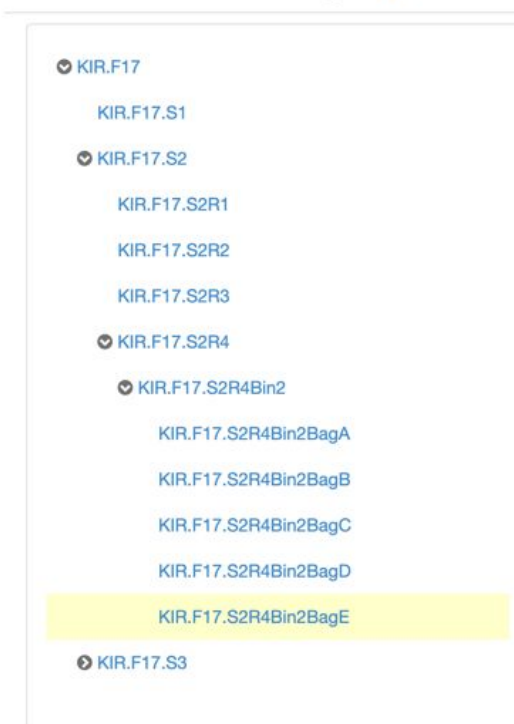

- What we like:
	- Learning curve is not as steep as expected
	- Good documentation and video tutorials
	- Strict validation of data before import
	- Flexible report and sample searching
	- Tissue coordinators are very happy with what they have seen so far
- What we find challenging:
	- Import of data needs thought and experience
	- Container implementation is confusing and sub-optimal
	- Understanding how Krishagni fit in

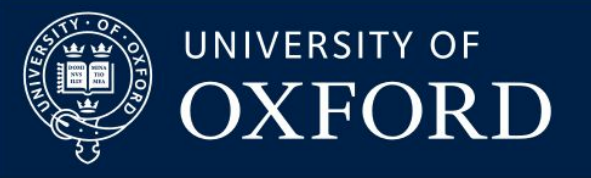

## **User Feedback - NDCLN Tessa Jowell Study**

*"… everything is going smoothly, the system is easy to learn and therefore easy to use."*

*"The help you have provided has been really useful and easy to follow instructions.* 

*"Adding the external collection sites was straight forward … I've also managed to change the collection protocols to include additional samples. "*

*"So far, I really like this system. The layout, content and ease of use makes it really user friendly. Compared to our previous system, RFTrackIT, I would recommend OpenSpecimen every time!"*

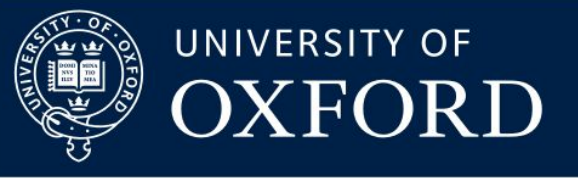

## **Closing thoughts…**

- Plan out how storage is arranged diagrams can help!
- Plan out how specimens and data are collected is this largely standardised, or are there very specific requirements for individual collections?
- Identify, where applicable, timepoints or events in the study at which specimens and / or data is collected
- Map collection data requirements onto the OpenSpecimen default dataset identify OS out-of-the-box (non-mandatory) data items that are not required, and any data items that will need to be added to OS
- Consider use wherever possible of OS User Interface features such as drop-down lists, radio buttons and conditional field display to facilitate good quality data entry.